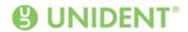

## Aktsomhetsvurdering 2024, Unident AS

## INNLEDNING OG FORMÅL

Denne redegjørelsen er utarbeidet i samsvar med Åpenhetsloven, som trådte i kraft 1. juli 2022. Loven er innført av norske myndigheter for å fremme bedrifters åpenhet og deres arbeid med miljøspørsmål, grunnleggende menneskerettigheter og anstendige arbeidsforhold. For Unident AS innebærer dette å jobbe med aktsomhetsvurderinger og være transparente ved å sikre allmennhetens tilgang til informasjon om hvordan vi håndterer potensielle negative effekter på miljøet, grunnleggende menneskerettigheter og anstendige arbeidsforhold.

Denne redegjørelsen gir en overordnet beskrivelse av selskapets organisasjon og virksomhetsområde, samt en generell beskrivelse av våre retningslinjer og rutiner.

## SELSKAPSSTRUKTUR OG VIRKSOMHET, UNIDENT AS

Unident AS eies av svenske Unident AB (heretter kalt Morselskapet), som igjen er en del av Nuent Group, et ekspansivt konsern innen dentalbransjen eid av Triton. Morselskapet ble grunnlagt i 1992 med ambisjonen om å fornye dentalbransjen og forbedre tannhelsen for alle ved å tilby innovative produkter, førsteklasses service og nye arbeidsmetoder.

Unident AS er en ledende leverandør av utstyr, service og forbruksvarer på det norske dentalmarkedet. Våre kunder består av både den offentlige tannhelsetjenesten og private tannklinikker samt tannhelsekjeder.

Morselskapet har ansvaret for å fastsette overordnede retningslinjer og policyer, mens Unident AS implementerer og overvåker etterlevelsen av disse retningslinjene og policyene på lokalt nivå. Dette inkluderer regelmessige gjennomganger og oppfølginger for å sikre at alle krav i henhold til Åpenhetsloven oppfylles.

Morselskapet driver ansvarlig, etisk og sunn forretningsvirksomhet på alle nivåer i selskapet, som også inkluderer Unident AS. Vi har strenge og klare krav til leverandører i distribusjons- og importørleddet med hensyn til deres påvirkning på miljø og samfunn. Morselskapet er sertifisert i henhold til ISO 9001, ISO 14001 og ISO 13485, noe som viser vårt engasjement for kvalitet, miljø og sikkerhet innen våre virksomhetsområder.

#### **ORGANISASJON OG ANSVAR**

Retningslinjer og planer for aktsomhetsvurderingen er forankret i ledelsen hos Unident AS og Morselskapet og omfatter hele virksomheten, fra leverandørkjeden til distribusjonsleddet.

Arbeidet med implementering og etterlevelse av Åpenhetsloven gjennomgås regelmessig av ledelsen. Unident AS arbeider i henhold til Morselskapets kvalitets- og miljøledelsessystem og følger deres etiske retningslinjer og policyer.

Unident AS sitt samfunnsansvar, som omfattes av Morselskapet, er basert på de 10 prinsippene i FN Global Compact, OECDs retningslinjer for flernasjonale selskaper, FNs veiledende prinsipper for næringsliv og menneskerettigheter, de åtte ILO-kjernekonvensjonene, FNs barnekonvensjon og FNs verdenserklæring om menneskerettighetene (UDHR).

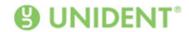

Unidents prinsipper og retningslinjer angående miljø, grunnleggende menneskerettigheter og anstendige arbeidsforhold er beskrevet i følgende dokumenter:

- Code of Conduct, Nuent Group
- Unident Supplier Code of Conduct, Unident AB
- Responsible Business Partner Policy, Unident AB
- Environmental and Quality Policy, Unident AB

## AKTSOMHETSVURDERING, PROSESSER, TILTAK, TILSYN OG RESULTATER

## Varslingskanaler og håndtering av brudd på menneskerettigheter

Eventuelle mistanker om brudd på menneskerettigheter og sikring av anstendige arbeidsforhold i leverandørkjeden kan meldes via en egen kanal som er tilgjengelig på Unident AS sin hjemmeside, Whistleblowing. Dette er en varslingskanal som sikrer muligheten for anonyme meldinger, GDPR-kompatibelt og tilknyttet et system for korrekt behandling. Unident Group arbeider i henhold til ISO 9001 og har et velfungerende system for å rapportere alle typer avvik eller forbedringsforslag.

Ingen brudd eller mistanker om brudd er registrert siden 1. juli 2022 til dags dato. Eventuelle rapporter eller mistanker om avvik håndteres av selskapets ledelse og eskaleres til konsernnivå ved behov.

## Leverandørkjeden og distribusjonsleddet

Leverandørkjeden fra lageret og bakover håndteres av Morselskapet som utfører kvalifiseringer og evalueringer i leverandørleddet innen selskapet. For å bli en ny leverandør til Morselskapet kreves det at man aksepterer og signerer selskapets "Supplier Code of Conduct". Dette dokumentet beskriver Morselskapet og deres kunders krav og kan kontrolleres ved leverandøroppfølginger. Egenvurdering (self-assessment) med hensyn til miljø, kvalitet, etiske forhold og sosialt ansvar kreves fra Morselskapets større og viktigere samt alle nye leverandører. Svarene evalueres og følges opp ved behov.

Selskapets leverandører risikovurderes regelmessig av innkjøpssjef og produktsjef, og avtaler godkjennes av innkjøpssjefen eller produktsjefen før nye leverandører godkjennes. Leverandører som ikke aksepterer selskapets krav om å følge prinsippene i "Supplier Code of Conduct" får ikke levere varer eller tjenester til Unident.

Unidents leverandører vurderes systematisk i henhold til landrisiko-indeks og Corruption Perceptions Index (CPI). Morselskapet har en policy, "Responsible Business Partner", som beskriver hvordan selskapet arbeider for å opprettholde rettferdig konkurranse, bekjempe korrupsjon og forhindre bestikkelser.

## **Etiske forhold**

Unident AS er engasjert i å opprettholde de høyeste etiske standarder i alle aspekter av vår virksomhet. Vi har implementert klare retningslinjer og policyer for å sikre etiske forhold gjennom hele vår virksomhet og leverandørkjede.

Vi har en strikt etisk retningslinje som alle ansatte og forretningspartnere forventes å følge. Denne retningslinjen omfatter veiledning for integritet, rettferdighet og åpenhet i alle våre

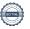

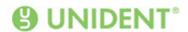

forretningsforhold og aktiviteter. Alle ansatte får opplæring i vår etiske retningslinje, og vi tilbyr regelmessige oppdateringer for å sikre kontinuerlig etterlevelse.

Vi tolererer ikke noen form for korrupsjon eller bestikkelser i vår virksomhet. Vi har implementert policyer og opplæringsprogrammer for å forhindre korrupsjon og bestikkelser. Alle ansatte er forpliktet til å rapportere mistenkelige hendelser gjennom våre varslingskanaler, som garanterer anonymitet og beskyttelse mot represalier.

#### Sosialt ansvar

Unident AS streber etter å drive virksomhet på en sosialt ansvarlig måte. Vi arbeider kontinuerlig for å sikre at gjeldende lover og forskrifter følges, og at våre ansatte og lokalsamfunn påvirkes positivt av vår virksomhet.

Vi arbeider aktivt for å skape et arbeidsmiljø der alle ansatte behandles med respekt og verdighet. Vi har implementert policyer som støtter mangfold og fremmer like muligheter for alle, uavhengig av kjønn, etnisitet, religion, seksuell orientering eller funksjonshemming.

Våre ansatte har rett til å organisere seg faglig og delta i kollektive forhandlinger. Vi arbeider aktivt for å forhindre diskriminering, trakassering og andre former for urettferdig behandling på arbeidsplassen.

Vi prioriterer helse og sikkerhet for våre ansatte ved å tilby et trygt arbeidsmiljø. Vi identifiserer risikoer, iverksetter tiltak og implementerer omfattende helse- og sikkerhetspolicyer for å minimere disse risikoene.

Vi støtter lokale initiativ som bidrar til samfunnsutvikling og forbedrer livskvaliteten for mennesker i de samfunnene hvor vi opererer. I samsvar med Unidents sponsorpolicy støtter og verner vi om foreningslivet som har en viktig samfunnsfunksjon, og gjennom vår støtte til veldedighet, som for eksempel Operation Smile, ønsker vi å bidra til en bedre verden, først og fremst for dem som trenger det mest.

### Miljø

Unident AS arbeider for å redusere selskapets klimaavtrykk og bidra til en bærekraftig utvikling. Vi arbeider i henhold til ISO 14001 miljøledelsessystem for å systematisk håndtere og redusere vår miljøpåvirkning. Vi er sertifisert i henhold til Miljøfyrtårnet og oppfyller rapporteringskrav og regelverk siden 2016.

Transporter utgjør vår største miljøaspekt. Vi arbeider aktivt for å redusere vår miljøpåvirkning fra transporter gjennom systematiske og optimaliserte logistikkløsninger og bruk av mer miljøvennlige transportalternativer.

Vi streber etter å minimere vårt avfall ved å resirkulere og gjenbruke så mye som mulig.

## OPPSUMMERING

Når vi vurderer våre leverandører og samarbeidspartnere ser vi ikke bare på aspekter som økonomi, kvalitet, leveringskapasitet, tilgjengelighet og pris, men også på faktorer som samsvarer med våre krav til bærekraft. Unident AS streber etter å kontinuerlig forbedre og utvikle sitt bærekraftsarbeid.

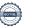

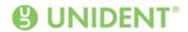

Vi arbeider aktivt med å sikre at våre leverandører følger våre etiske retningslinjer og oppførselskoder, som inkluderer krav til miljøansvar og sosialt ansvar. Gjennom regelmessige revisjoner og oppfølginger sikrer vi at våre leverandører lever opp til disse kravene.

Vårt engasjement i bærekraftsspørsmål er en integrert del av vår forretningsstrategi, og vi er fast bestemte på å bidra til en positiv utvikling innen dentalbransjen. Ved å prioritere bærekraft i alle ledd av vår virksomhet skaper vi langsiktig verdi for våre kunder, ansatte og samfunnene vi opererer i. Vi er overbevist om at et sterkt fokus på bærekraft vil styrke vår konkurranseevne og bidra til en bærekraftig fremtid.

**CEO Nuent Group** 

Adam Schatz

**CFO Nuent Group** 

Anna Vilogorac

Country Manager, Unident AS

Thomas.

Thomas Tandberg

# Verification

Transaction 09222115557519166812

#### Document

## Aktsomhetsvurdering Unident AS 2024

Main document

4 pages

Initiated on 2024-06-04 13:56:42 CEST (+0200) by Emelie

Andersson (EA)

Finalised on 2024-06-04 14:46:32 CEST (+0200)

## Initiator

Emelie Andersson (EA)

Unident HR

emelie.andersson@unident.se

## Signatories

Adam Schatz (AS)

adam.schatz@nuentgroup.com

1

Signed 2024-06-04 14:00:16 CEST (+0200)

Thomas Tandberg (TT)

Unident AS

thomas.tandberg@unident.no

Thomas.

Signed 2024-06-04 14:46:32 CEST (+0200)

Anna Vilogorac (AV)

anna.vilogorac@nuentgroup.com

Signed 2024-06-04 14:05:41 CEST (+0200)

This verification was issued by Scrive. Information in italics has been safely verified by Scrive. For more information/evidence about this document see the concealed attachments. Use a PDF-reader such as Adobe Reader that can show concealed attachments to view the attachments. Please observe that if the document is printed, the integrity of such printed copy cannot be verified as per the below and that a basic print-out lacks the contents of the concealed attachments. The digital signature (electronic seal) ensures that the integrity of this document, including the concealed attachments, can be proven mathematically and independently of Scrive. For your convenience Scrive also provides a service that enables you to automatically verify the document's integrity at: https://scrive.com/verify

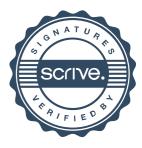